## Package 'rtrends'

December 10, 2016

Type Package

Title Analyze Download Logs from the CRAN RStudio Mirror Version 0.1.0 Author Avi Blinder <aviblinder@gmail.com> Maintainer Avi Blinder <aviblinder@gmail.com> Description Analyze download logs from the CRAN RStudio mirror

(<http://cran.rstudio.com/>). This CRAN mirror is the default one used in RStudio. The available data is the result of parsed and anonymised raw log data from that CRAN mirror.

License GPL-2

LazyData TRUE

**Depends**  $R$  ( $>= 3.0.2$ )

Imports lubridate, dplyr, tidyr

RoxygenNote 5.0.1

NeedsCompilation no

Repository CRAN

Date/Publication 2016-12-10 14:09:05

### R topics documented:

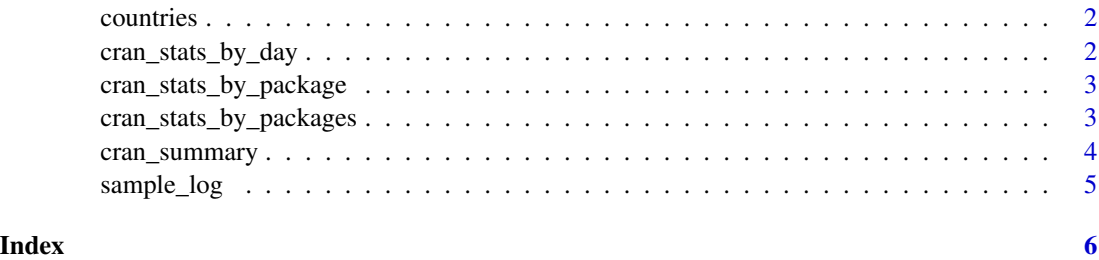

1

<span id="page-1-0"></span>

#### Description

This dataset is used for converting countries abbreviations into full names

#### Usage

data("countries")

#### Format

geoname\_id: geoname\_id of location locale\_code: locale\_code - factor continent\_code: continent\_code - factor continent\_name: continent\_name - factor country\_iso\_code: country\_iso\_code - Two letters abbreviation - factor country\_name Full: country name - factor

#### Source

"http://dev.maxmind.com/geoip/geoip2/geolite2/"

#### Examples

data(countries)

cran\_stats\_by\_day *CRAN Stats for a specific date*

#### Description

Download a full CRAN Log for a specific date

#### Usage

cran\_stats\_by\_day(Date, cran\_log = "http://cran-logs.rstudio.com/")

#### Arguments

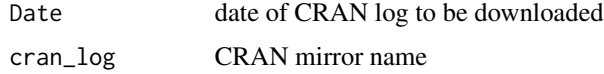

#### <span id="page-2-0"></span>Value

A dataframe with complete log data of a specific date

#### Author(s)

Avi Blinder

cran\_stats\_by\_package *CRAN Stats for single package*

#### Description

Download CRAN data related to several packages in a range of dates

#### Usage

```
cran_stats_by_package(from_date, to_date, sel_package_name,
cran_log = "http://cran-logs.rstudio.com/")
```
#### Arguments

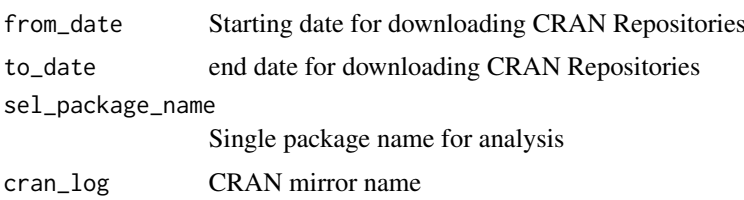

#### Author(s)

Avi Blinder

cran\_stats\_by\_packages

*CRAN raw data for several packages in a range of dates*

#### Description

Download CRAN log data related to several packages in a range of dates

#### Usage

```
cran_stats_by_packages(from_date, to_date, sel_package_name,
cran_log = "http://cran-logs.rstudio.com/")
```
#### <span id="page-3-0"></span>Arguments

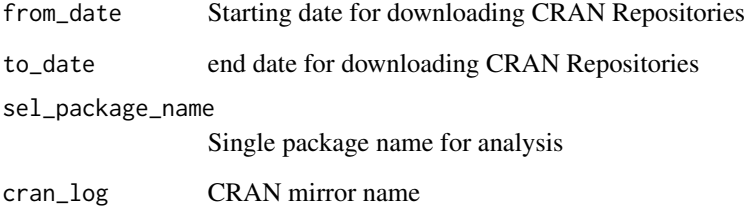

#### Value

dataframe with log information for selected packages

#### Author(s)

Avi Blinder

cran\_summary *Merge stats with County names*

#### Description

Merge CRAN log data with County names

#### Usage

cran\_summary(cran\_log, countries)

#### Arguments

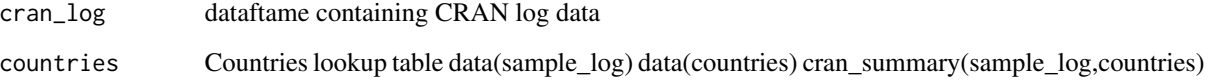

#### Author(s)

Avi Blinder

<span id="page-4-0"></span>

#### Description

This sample formatted log is used as example in this package")

#### Usage

data("sample\_log")

#### Format

date : chr "2016-11-01" "2016-11-01" "2016-11-01" "2016-11-01" ... time : chr "19:46:35" "19:47:38" "18:25:28" "18:29:46" ... size : chr "538958" "283733" "538964" "523" ... r\_version : chr "3.3.2" "NA" "3.3.1" "3.3.1" ... r\_arch : chr "x86\_64" "NA" "x86\_64" "x86\_64" ... r\_os : chr "darwin13.4.0" "NA" "mingw32" "darwin16.0.0" ... package\_name : chr "sparklyr" "sparklyr" "sparklyr" "sparklyr" ... package\_version: chr "0.4" "0.4" "0.4" "0.4" ... country : chr "HK" "GB" "BR" "US" ... ip\_id : chr "443" "659" "1117" "404" ...

#### Details

Partial CRAN log data

#### Source

"http://cran-logs.rstudio.com"

#### Examples

data(sample\_log)

# <span id="page-5-0"></span>Index

∗Topic datasets countries, [2](#page-1-0) sample\_log, [5](#page-4-0)

countries, [2](#page-1-0) cran\_stats\_by\_day, [2](#page-1-0) cran\_stats\_by\_package, [3](#page-2-0) cran\_stats\_by\_packages, [3](#page-2-0) cran\_summary, [4](#page-3-0)

sample\_log, [5](#page-4-0)